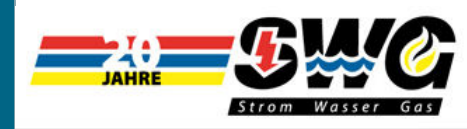

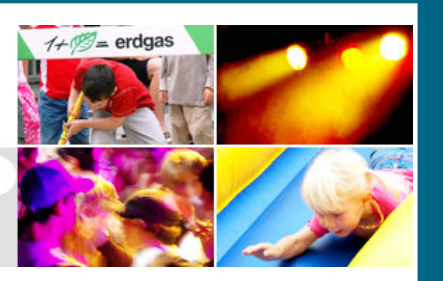

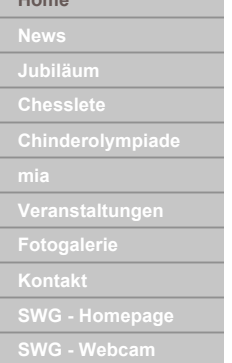

# Sonderschau Energiewelten zum 20. Geburtstag der Mittelländer Ausstellung mia

ENIS

Dienstag, 18. März 2008

(pgm) - Die Mittelländer Ausstellung mia wird in diesem Jahr bereits zum 20. Mal durchgeführt. Mit verschiedenen Attraktionen, darunter die "Sonderschau Energiewelten", werden vom 17. bis zum 25. Mai 2008 besondere Akzente gesetzt. Die "Sonderschau Energiewelten" führt die Besucherinnen und Besucher anhand von sechs Stationen durch die Welt der Energie und zwar von der Produktion bis hin zum Verbrauch.

Mit der "Sonderschau Energiewelten" setzt die Mittelländer Ausstellung mia in ihrem Jubiläumsiahr besondere Akzente. Auf insgesamt 1'250 m<sup>2</sup> können die Besucherinnen und Besucher den Weg der elektrischen Energie von ihrer Produktion, der Verteilung bis zum Verbrauch informativ und interaktiv verfolgen.

Gestaltet wird die Sonderausstellung von Sandro Colombo, der sowohl für die Konzeption als auch für die Realisation verantwortlich zeichnet. Colombo verfügt über langjährige Erfahrungen auf diesem Gebiet. So hat er unter anderem an der Realisation der Arteplages von Biel und Murten der expo.02 mitgewirkt. Für die mia-Koordinatorin Caroline Möri ist klar, dass dies für Grenchen ein Glücksfall ist: "Mit Sandro Colombo konnten wir einen versierten Ausstellungsmacher verpflichten und dank Partnern wie BKW, AEK, SWG, ISP und Vogelsang AG können wir diese hochstehende Sonderschau auch realisieren.

### Ganzen Weg der Stromproduktion aufzeigen

"Mit der Sonderausstellung Energiewelten wollen wir den ganzen Weg der Stromproduktion aufzeigen" erklärt Sandro Colombo sein Konzept. So warten im Zelf insgesamt sechs Planeten auf die Besucher, wo jeweils ein Aspekt der Stromversorgung ausführlich dargestellt wird. Zu sehen sind unter anderem die Produktion von "Band- und Spitzenstrom" und von neuen erneuerbaren Energien (Solar- und Windkraft), die Verteilung der Energie von den Produzenten hin zu den Konsumenten oder die verschiedenen Anwendungen durch die Verbraucher. Weitere Schwerpunkte werden aber auch die Aspekte der Versorgungssicherheit sein und zudem werden verschiedene Berufe im Energiesektor vorgestellt.

#### Erlebnisse schaffen

Ganz wichtig für Ausstellungsmacher Sandro Colombo ist neben der reinen Information aber auch die Interaktion. "Die Ausstellung ist so konzipiert, dass neben der Information auf den einzelnen Planeten auch dem aktiven Erleben viel Platz eingeräumt wird." So können Besucherinnen und Besucher unter anderem Versuche vornehmen, sie können ihre Geschicklichkeit unter Beweis stellen oder einfach experimentieren." Für Colombo ist klar: die Ausstellung wird keine Werbeschau für elektrische Energie, sondern eine Informationsplattform für alle Fragen, Probleme, Lösungen und auch Zukunftsaspekte rund um den Strom sein. Sein Credo lautet: "Emotional, informativ und interaktiv"

## Vorbereitungsarbeiten auf Hochtouren

Details zu den einzelnen Planeten will Colombo zum jetzigen Zeitpunkt noch nicht verraten. "Die Vorbereitungsarbeiten sind bereits weit fortgeschritten", gibt er zu Protokoll, "doch es sind noch ein paar Details zu klären." So werden aller Voraussicht nach auch einige Elektro-Autos an der Sonderschau zu sehen sein. Doch Sandro Colombo: "Die Verhandlungen dazu laufen noch und

ich kann im Moment keine Einzelheiten verraten."

Sicher ist aber bereits heute: Die "Sonderausstellung Energiewelten" wird zum Jubiläum 20 Jahre Mittelländer Ausstellung mia neue Akzente setzen. Mit ihr wird zum ersten Mal in der Schweiz der Weg der Energie in einer einzigen Ausstellung zusammengefasst und dargestellt werden. Die Ausstellung ist so konzipiert, dass sie nach der Mittelländer Ausstellung mia in Grenchen auch an anderen Events oder Messen gezeigt werden kann.

© Städtische Werke Grenchen | powered by joomla! | design & implementation by pg